# AutoDipole

1

K. Hasegawa DESY Zeuthen

Collaboration with S. Moch and P. Uwer

at Universität Wuppertal, 3 June 2009 `Mini-workshop on fixed order multi-leg automatic NLO calculations'

#### **Contents**

1. Introduction 2. AutoDipole package : 10-22 : 3-9 3. Results 4. Outlook : 23-32 : 33

# 1. Introduction

## - LHC at CERN

- The Standard Model predictions are required to identify new physics

- Perturbative QCD

- Hard part is calculated by the perturbative expansion of QCD

- Leading order (LO)
	- Well automated
- Next-to-leading order (NLO)
	- Some parts are separately automated
	- Now emerging full automation
	- Automating dipoles subtraction : one part in the automation

It dealds with the soft/collinear safety at QCD NLO

#### <sup>5</sup> QCD NLO Real emission correction

- Soft and collinear singularities

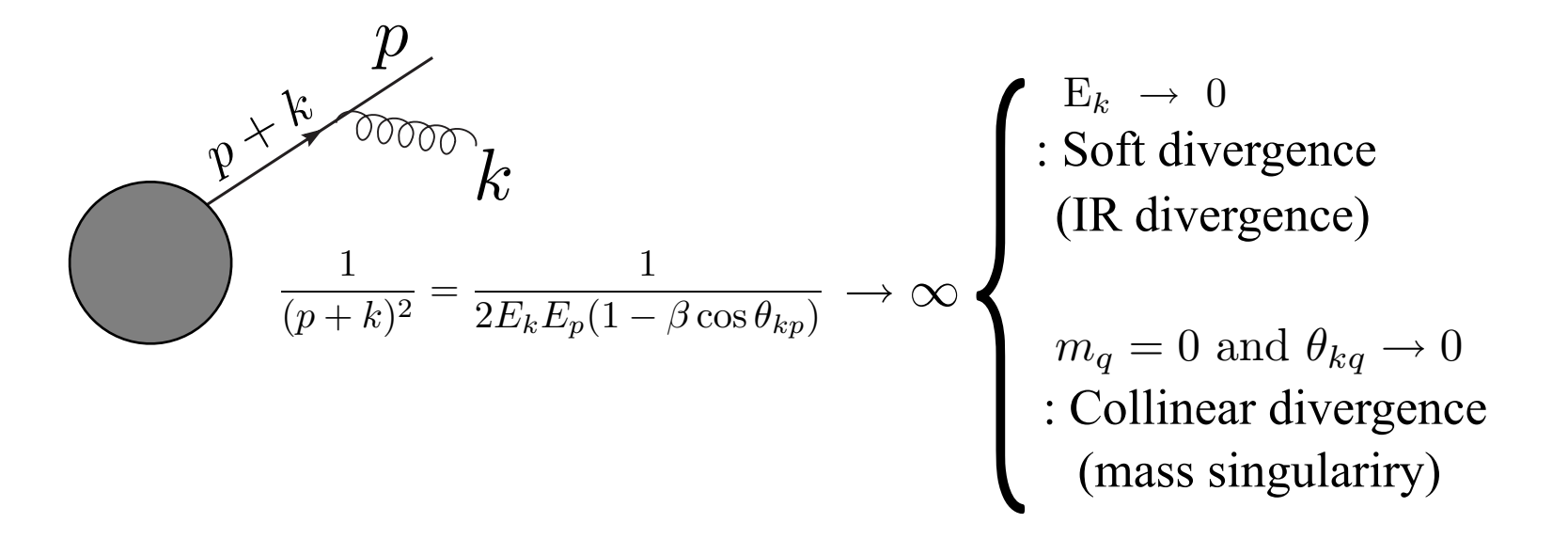

- Phase space integral of those singularities

$$
\int d\Phi_m \left[|\mathbf{M}|^2\right] \supset \begin{cases} \text{Soft region:} & \int \frac{d^3k}{k} \left[\frac{1}{k^2}\right] \simeq \int_{\mu_k} \frac{dk}{k} \simeq \log \mu_k + \cdots \\ \text{Collinear region:} & \int_{-1}^1 d \cos \theta_{ij} \left[\frac{1}{s_{ij}}\right] \propto \int_{-1}^1 d \cos \theta_{ij} \left[\frac{1}{1 - \cos \theta_{ij}}\right] \simeq \int_{\mu_\theta} \frac{d\theta}{\theta} \simeq \log \mu_\theta + \cdots \end{cases}
$$

QCD at NLO : Cancellation of soft/collinear divergences

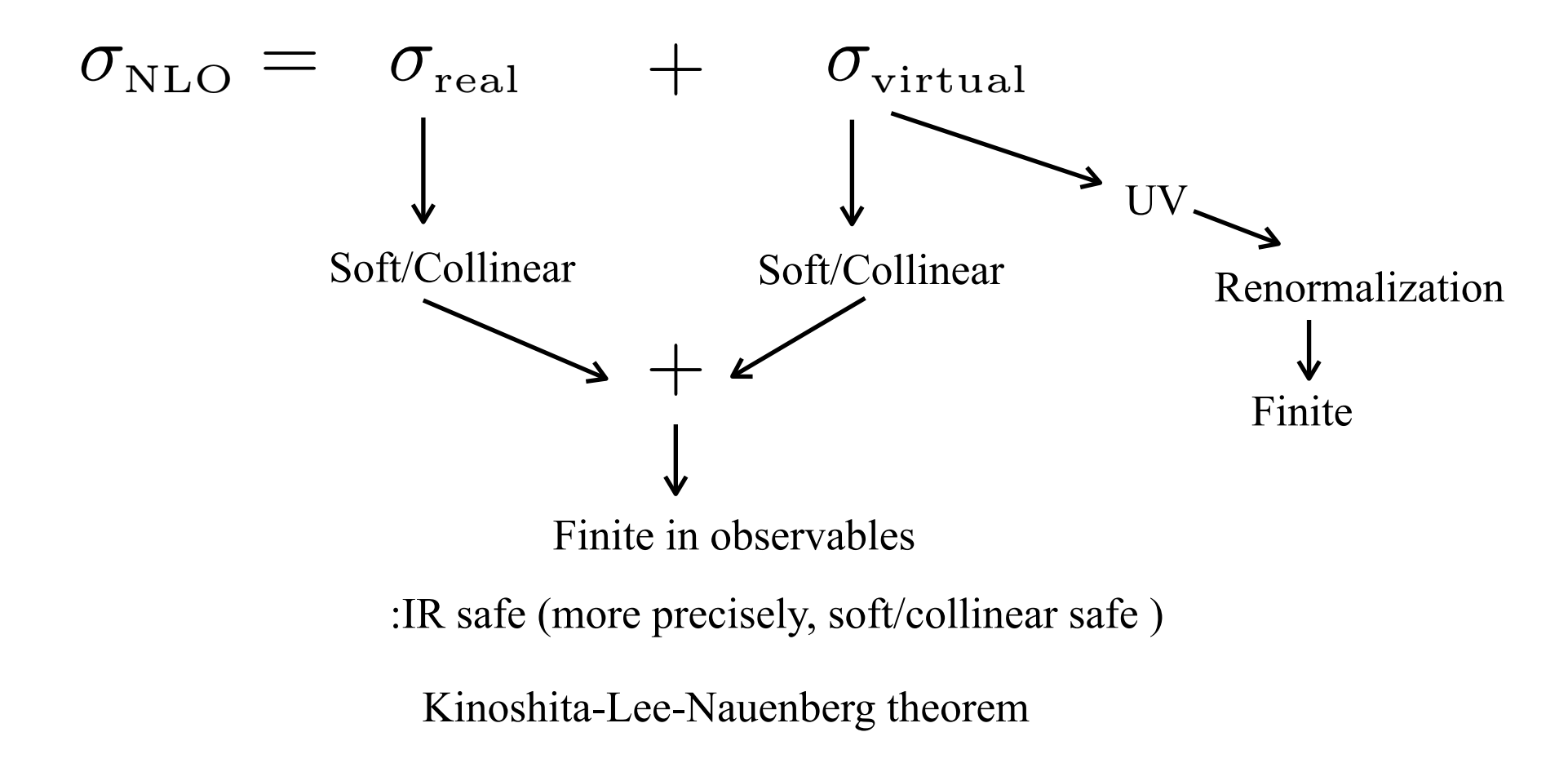

#### Dipole subtraction

- A general and practical procedure to treat soft/collinear divergences at QCD NLO

S.Catani and M.H.Seymour, Nucl.Phys.B485(1997)291 S.Catani, S.Dittmaier, M.H.Seymour, Z.Trocsanyi, Nucl.Phys.B627(2002)189

- 1. Construct the counter terms which cancel all soft/collinear divergences
- 2. Subtract it from  $\sigma_{\text{real}}$  and add it to  $\sigma_{\text{virtual}}$

 $\sigma_{\text{\tiny{NLO}}} = \sigma_{\text{real}} + \sigma_{\text{\tiny{virtual}}}$ 

$$
= \left(\sigma_{\text{real}} - \sigma_{\text{a}}\right) + \left(\sigma_{\text{virtual}} + \sigma_{\text{a}}\right)
$$
  

$$
= \int d\Phi_{m+1} \left[ |M_{\text{real}}|^2 - \sum_{i} D_i \right] \Big|_{\text{D}=4} + \int d\Phi_m \left[ |M_{\text{1-loop}}|^2 + \int d\Phi_1 \sum_{i} D_i \right] \Big|_{\text{D}=4}
$$
  
Finite  

$$
\int_0 k dk \left[ \frac{1}{k^2} - \frac{1}{k^2} \right] < \infty \text{ Finite}
$$

- Calculation of the real correction can be done in 4-dim.
- Dipole term is systematically constructed based on the universal factorization  $\int_0^{\infty} k dk \left[ \frac{1}{k^2} - \frac{1}{k^2} \right] < \infty$  Finite<br>
- Calculation of the real correction can be done in 4-dim.<br>
- Dipole term is systematically constructed based on the universal factorization<br>
of the singuralities

## ■ Multi-parton processes 8

- Requires many dipole terms and tedious to calculate by hand  $\longrightarrow$  Automation is required
- The algorithm is in a combinatorial way

It is possible

Our aim

1. Automatize the dipole subtraction

2. Apply it to the signals in LHC and the QCD backgrounds

- Recent work in the same direction
	- T. Gleisberg and F. Krauss, Eur.Phys.J.C53(2008)501, arXiv0709.2881
	- M.H. Seymour and C. Tevlin, arXiv0803.2231
	- R. Frederix and T. Gehrmann and N. Greiner, JHEP0809:122, arXiv0808.2128
	- M. Czakon, C.G. Papadopoulos and M. Worek, arXiv0905.0883

## <sup>9</sup> Achievement

AutoDipole Version 1.0 beta | K. Hasegawa, S. Moch, and P. Uwer

- The beta version is publicly available at

at Computer Algebra and Particle Physics 2009 on 1 April 2009 See also the lecture and tutorial:`Real parton emission and automated dipole subtraction' https://indico.desy.de/conferenceOtherViews.py?view=standard&confId=1573

- Publications before the full automatization

- Nucl.Phys.Proc.Suppl.186(2009)86 Compete agreements for  $pp \rightarrow t\bar{t} + 1$  jet in - Nucl.Phys.Proc.Suppl.183(2008)268, arXiv:0807.3701 Main ingredients are constructed and checked S. Dittmaier, P. Uwer and S. Weinzierl, Eur. Phys. J. C59 (2009) 625

# 2. AutoDipole package

- 2-1. Aim of the package
- 2-2. Structure
- 2-3. Algorithm and creation order
- 2-4. Color linked Born amplitude squared
- 2-5. Gluon emitter case
- 2-6. Safety check

2-1. Aim of the package and the set of the package of the set of the set of the set of the set of the set of the set of the set of the set of the set of the set of the set of the set of the set of the set of the set of the

AutoDipole Version 1.0 beta

Aim:

 $|M|^2_{real} - \sum$ i  $\overline{\mathrm{D}}_i$ - Automatic generation of the subtracted real part,

- Automatic checks of all soft/collinear safety

## 2-2. Structure and the structure of the structure  $12$

Directory structure 

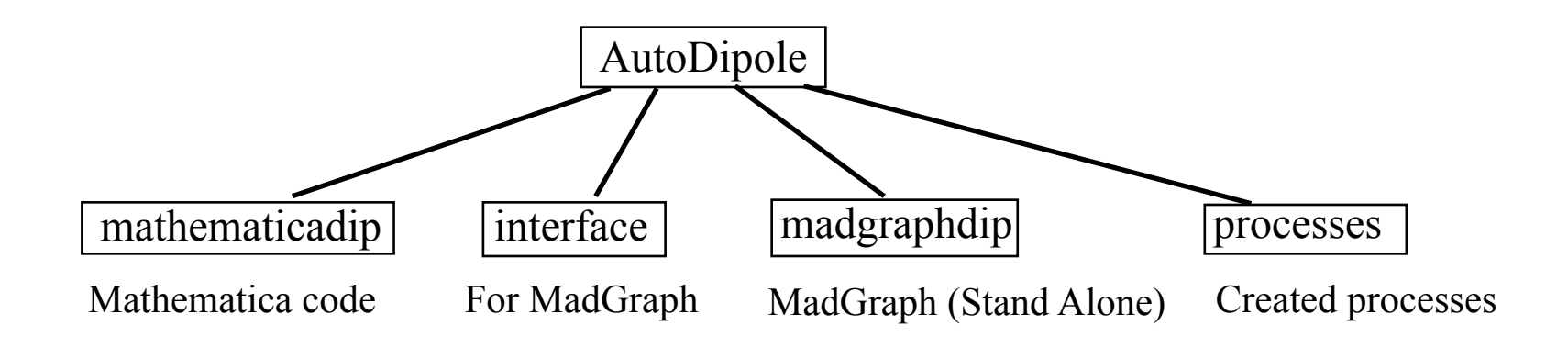

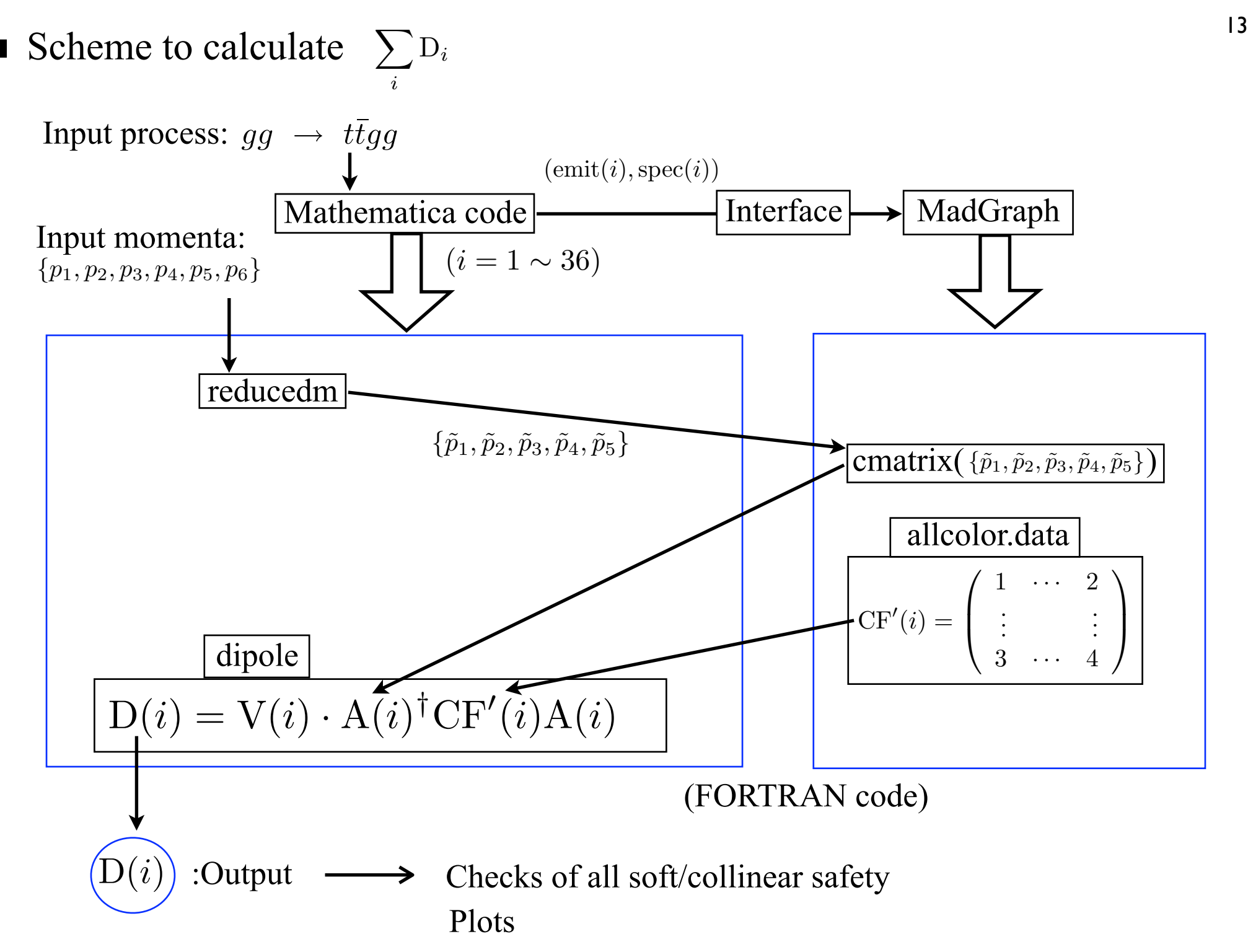

## 2-3. Algorithm and creation order

1. Choose emitter pair

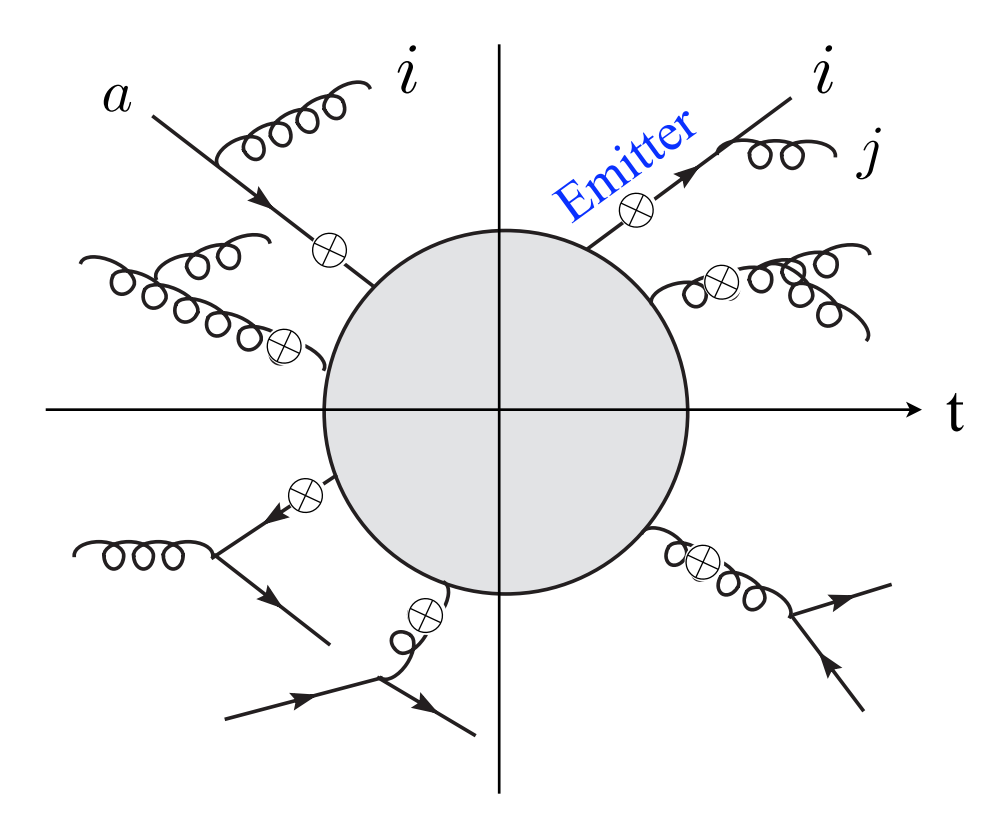

Choose all possible leg-pair which matches one of the seven patterns

Initial parton=a,b Final parton=i,j,k  $(a, i)$  or  $(i, j)$ 

#### 2. Choose spectator

Choose a different leg from emitter pair

$$
Spectator: k \neq i, j \qquad b \neq a
$$

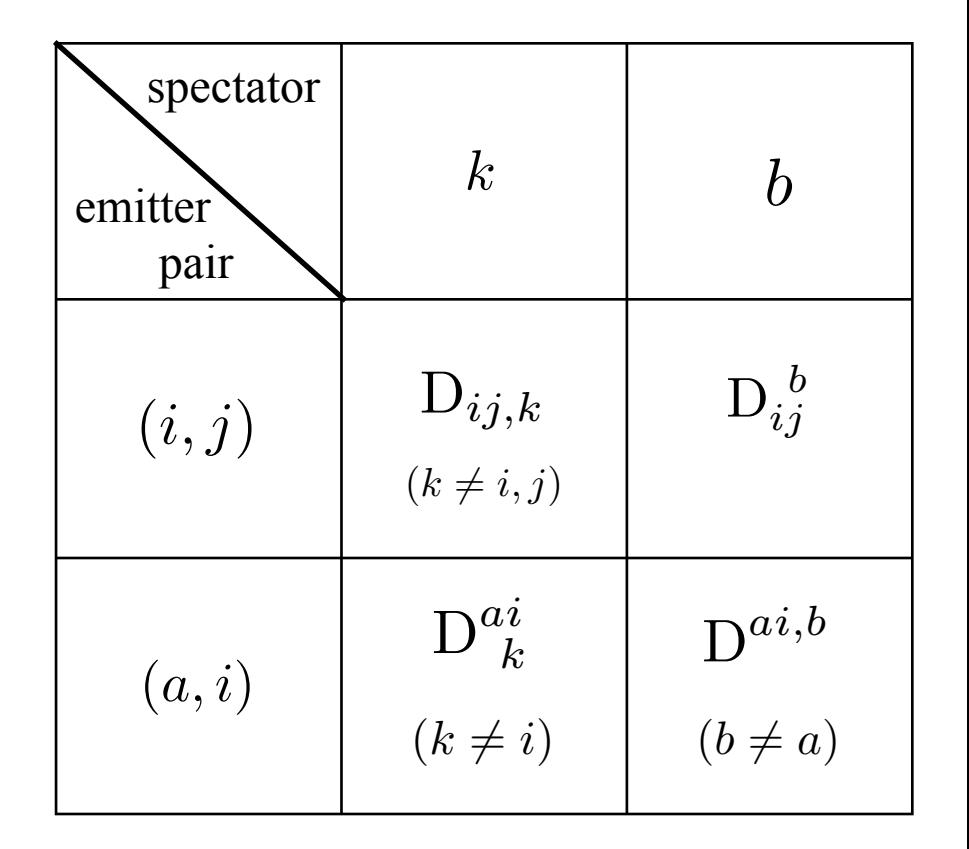

## 15

$$
D_{ij,k}(p_1,\dots,p_{m+1}) = -\frac{1}{2p_i \cdot p_j} < 1,\dots,\tilde{i}_j,\dots,\tilde{k},\dots,m+1 \mid \frac{T_k \cdot T_{ij}}{T_{ij}^2} V_{ij,k} | 1,\dots,\tilde{i}_j,\dots,\tilde{k},\dots,m+1 >_{m}
$$
\nExample : 
$$
g(a)g(b) \to u(1)\bar{u}(2)g(3)
$$

\na  $\sigma\sigma\sigma\sigma\sigma$ 

\nb  $\sigma\sigma\sigma\sigma\sigma$ 

\nb  $\sigma\sigma\sigma\sigma\sigma$ 

\n1

\n2

- Dipole splitting function :  $V_{13,2}(z, y) = \delta_{ss'} 8\pi \alpha C_F \left[ \frac{2}{1 - z_i(1 - y_{ij,k})} - (1 + z_i) \right]$ 

- Color linked Born amplitude squared (CLBS):  $\langle gg \rightarrow \tilde{u}\tilde{u} | T_{\bar{u}} \cdot T_{ug} | gg \rightarrow \tilde{u}\tilde{u} \rangle_2$ 

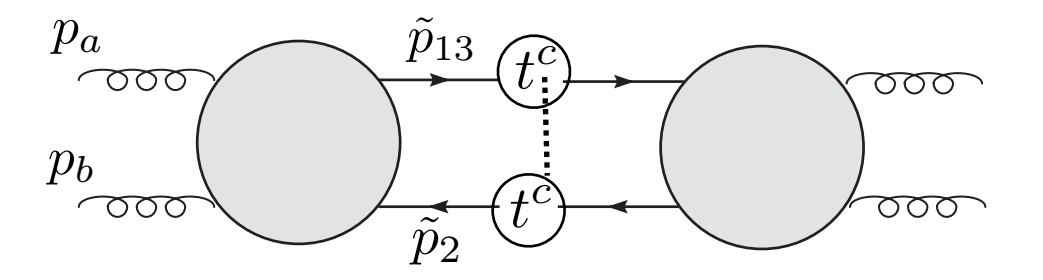

- Reduced momenta satisfy the energy-momentum conservation and on-shell condition

$$
p_a^{\mu} + p_b^{\mu} = \tilde{p}_{13}^{\mu} + \tilde{p}_2^{\mu} \qquad \qquad \tilde{p}_{13}^2 = \tilde{p}_2^2 = 0
$$

Make it possible to reduce into the physical born amplitude, which can be calculated by well automated LO softwares

### Mathematica code 16

Input:  $gg \to u\bar{u}g$  (Process at NLO real correction) Generate dipole terms and write down

Write Fortran files: dipole.f reducedm.f Show the contents of all dipoles and all soft/collinear limits

- Creation order

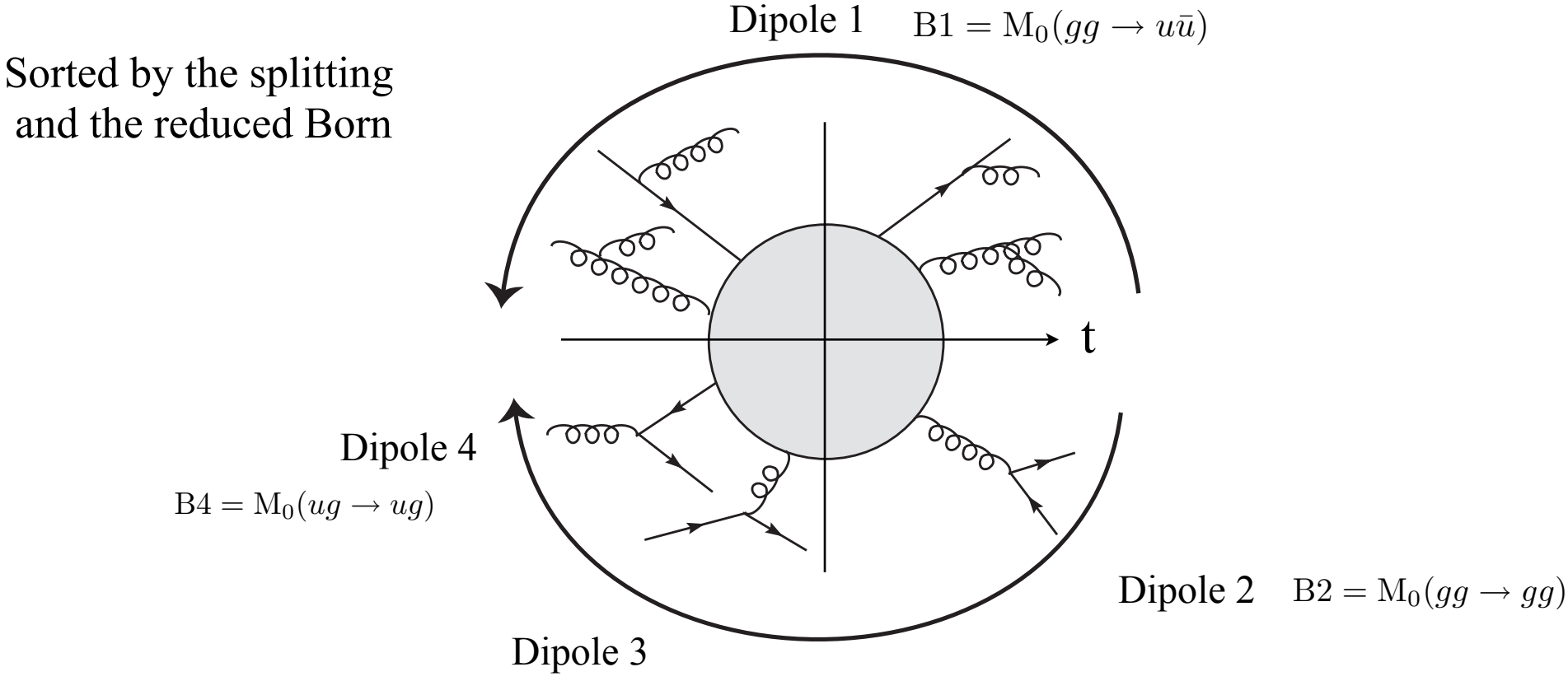

#### <sup>17</sup> 2-4. Color linked Born amplitude squared

$$
m < 1, \cdots, \tilde{ij}, \cdots, \tilde{k}, \cdots, m + 1|T_k \cdot T_{ij}|1, \cdots, \tilde{ij}, \cdots, \tilde{k}, \cdots, m + 1 > m
$$

Johan Alwall et al, JHEP 0709:028,2007, arXiv:0706.2334 T. Stelzer and W.F. Long, Comput. Phys.Commun.81(1994) 357, hep-ph/9401258 ■ MadGraph

- An automated general LO

- In order to evaluate the helicity amplitude, HELAS library is used

K. Hagiwara, H. Murayama, I. Watanabe, Nucl.Phys.B367(1991)257

- Color decomposition

$$
M = \sum_{a} C_a J_a \qquad J_1 = A_1 - A_3 + \cdots
$$
: Joint amplitude

 $|M|^2 = (\vec{J})^{\dagger}$  CF  $\vec{J}$  (CF)<sub>ab</sub> =  $C_a^{\star} C_b$ : Color matrix

MadGraph with interface

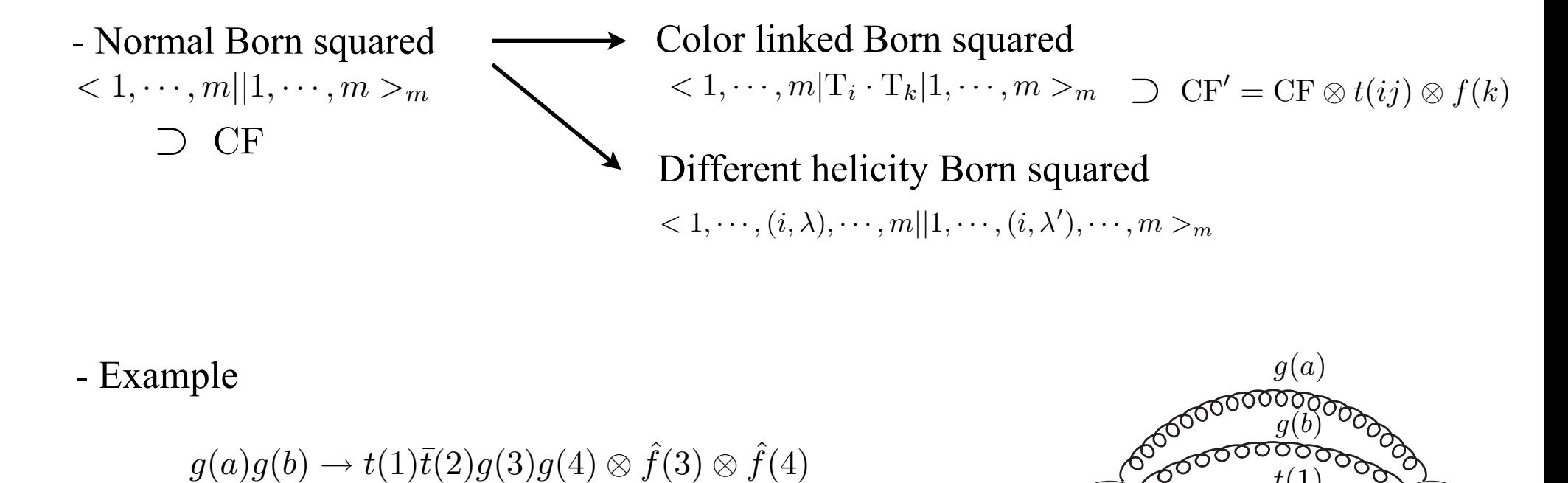

 $(CF')_{1b} =$ 1  $\frac{1}{4}(8, 0, 8, 16, 0, -2, 0, 8, -1, -1, 1, 2, -8, -7, 1, \cdots).$  $(CF)_{1b} =$  $\frac{1}{54}(512, 8, -64, 80, 8, -10, -1, -64, -64, 8, -1, -10, -1, 62, -10, \cdots).$  $C^\star_a$  $\begin{matrix} \mathcal{C} \setminus \mathcal{C} \setminus \mathcal{C} \end{matrix}$  and  $\mathcal{C}_b$  $g(a)$  $g(b)$ es de  $f^{c}$  posses **FOODOOD**  $\frac{t(1)}{t(2)}$ <br> $\frac{\bar{t}(2)}{t(3)}$  $\bar{t}(2)$ - Example  $g(a)g(b) \to t(1)\bar{t}(2)g(3)g(4)\otimes \hat{f}(3)\otimes \hat{f}$ 

#### 2-5. Gluon emitter case <sup>19</sup>

$$
D_{g_i g_j, k} = -\frac{1}{s_{ij}} V_{ij,k}^{\mu\nu} T_{\mu\nu}^{ij,k}
$$
 where 
$$
V_{ij,k}^{\mu\nu} = 16\pi \mu^{2\epsilon} \alpha_s C_A [-C_1 g^{\mu\nu} + C_2 L^{\mu} L^{\nu}],
$$

$$
T_{\mu\nu}^{ij,k} = A_{\mu} T^c T^c A_{\nu}
$$

$$
\text{-MadGraph} \longrightarrow \text{HELAS library } \supset \epsilon_{\mu[\text{HELAS}]}^{\pm}(k) = \frac{1}{\sqrt{2}} (\mp \epsilon_{\mu(1)} - i\epsilon_{\mu(2)})
$$

: The polarization vector is in circular base

- Dipole term also should be in the circular base

S. Weinzierl, SACLAY-SPH-T-98-083

$$
A_{\mu*}V^{\mu\nu}A_{\nu} = \sum_{\lambda',\lambda} A^{\lambda'}V^{\lambda'\lambda}A^{\lambda} \quad \text{where} \quad V^{\lambda'\lambda} = \epsilon_{\mu}^{\lambda'*}V^{\mu\nu}\epsilon_{\nu}^{\lambda} A^{\lambda} = \epsilon_{\mu}^{\lambda*}(\tilde{p}_{ij})A^{\mu}
$$

$$
\sum_{g_i g_j, k} = -\frac{1}{s_{ij}} 16\pi \mu^{2\epsilon} \alpha_s \left[ \left( C_1 + C_2 |\mathcal{E}_+|^2 \right) |\mathcal{M}_{col}|^2 + 2C_2 \text{Re}[\mathcal{E}_+^* \mathcal{E}_- \mathcal{N}(+,-)] \right],
$$

where

$$
|\mathbf{M}_{col}|^2 = \sum_{\lambda} A^{\lambda *} T \cdot T A^{\lambda}
$$

$$
\mathbf{N}(+,-) = A^{(+)*} T \cdot T A^{(-)}
$$

$$
\mathbf{E}_{\pm} = \epsilon_{\pm} \cdot L
$$

- The package uses HELAS vector for the CLBS and

 $XZC$  vector for  $E_{+}$  in the splitting function

 $\epsilon_{1x}^+$  $\frac{1}{\text{[xzc]}}(k,q) = \frac{}{\sqrt{2}$  $\frac{4}{\sqrt{2}}$   $\frac{1}{\sqrt{2}}$   $\frac{1}{\sqrt{2}}$ 

> - The quantity is expressed in the term of the spinor product { - We can well separate the remaining part from the CLBS

 $-E+$  is in the terms of the spinor product

$$
E_{+} = \frac{z_i < p_j p_i >< \tilde{p}_{ij} p_i ><}{\sqrt{2} < p_j \tilde{p}_{ij} ><}
$$

- E+ with massive cases  $p_k^2 = m_k^2$ 

Massless momentum:

 $m<sup>2</sup>$ 

$$
E_{+} \supset \langle p_{i} - |p_{k}|\tilde{p}_{ai} - \rangle = \langle p_{i} - |p_{k}^{b}|\tilde{p}_{ai} - \rangle
$$
\n
$$
= \langle p_{i} - |p_{k}^{b} + \rangle \langle p_{k}^{b} + |\tilde{p}_{ai} - \rangle
$$
\n
$$
p_{k}^{b} = p_{k} - \frac{m_{k}^{2}}{2p_{k} \cdot \tilde{p}_{ai1}} \tilde{p}_{ai}
$$
\n
$$
(p_{k}^{b})^{2} = 0
$$

 $-$  All  $E_{+}$  in our package are calculated in terms of spinor products

-The phase difference between HELAS and XZC vectors must be taken care of

## 2-6. Consistency check and the constant of the constant of the constant of the constant of the constant of the constant of the constant of the constant of the constant of the constant of the constant of the constant of the

We can construct a simple soft/collinear safe quantity

$$
\lim_{L(i)} \left[ |M|^2 - \sum_{j \subset S(i)} D(j) \right]
$$

 $L(i)$ : A single-unresolved soft/collinear limit  $\left\{ S(i) : \text{the set of the corresponding dipoles} \right\}$ 

#### Limiting behavior

- We can predict the limiting behavior

$$
|M|^2 - \sum_{j \subset s(i)} D(j) = \begin{cases} \frac{1}{k^2} (a_0 + a_1 k + a_2 k^2 + \cdots) - \frac{1}{k^2} a_0 = \frac{1}{k} (a_1 + a_2 k + \cdots) & \text{Soft} \\ \frac{1}{k^2} (b_0 + b_1 \sqrt{s_{ij}} + b_2 s_{ij} + \cdots) - \frac{1}{k^2} b_0 = \frac{1}{k^2} (b_1 + b_2 \sqrt{s_{ij}} + \cdots) & \text{Collinear} \end{cases}
$$

$$
\sum_{j \subset s(i)} D(j) = \begin{cases} \frac{1}{s_{ij}}(b_0 + b_1\sqrt{s_{ij}} + b_2s_{ij} + \cdots) - \frac{1}{s_{ij}}b_0 = \frac{1}{\sqrt{s_{ij}}} (b_1 + b_2\sqrt{s_{ij}} + \cdots) & \text{Collinear} \\ \theta_{ij} \to 0 & \end{cases}
$$

![](_page_20_Figure_8.jpeg)

■ Automated check of all soft/collinear safety 22

![](_page_21_Figure_1.jpeg)

- Check the cancellation of the singuralities

- Visualize in the plot

# 3. Results

- 3-1.  $pp \rightarrow t\bar{t} + 1$  jet 3-2.  $pp \to W^+W^- + 1$  jet
- 3-3. Further checks

3-1. 
$$
pp \to t\bar{t} + 1
$$
 jet

- NLO real emission corrections

$$
gg \rightarrow t\bar{t}gg \qquad 0 \rightarrow t\bar{t}gggg \qquad + \text{crossings}
$$
  
\n
$$
q\bar{q} \rightarrow t\bar{t}gg
$$
  
\n
$$
gg \rightarrow t\bar{t}\bar{q}g
$$
  
\n
$$
gg \rightarrow t\bar{t}\bar{q}g
$$
  
\n
$$
q\bar{q} \rightarrow t\bar{t}\bar{q}q
$$
  
\n
$$
\vdots
$$
  
\n
$$
qq' \rightarrow t\bar{t}qq'
$$
  
\n
$$
0 \rightarrow t\bar{t}q\bar{q}q\bar{q} \qquad + \text{crossings}
$$
  
\n
$$
qq' \rightarrow t\bar{t}qq'
$$
  
\n
$$
0 \rightarrow t\bar{t}q\bar{q}q\bar{q} \qquad + \text{crossings}
$$
  
\n
$$
\vdots
$$
  
\n
$$
0 \rightarrow t\bar{t}q\bar{q}q'\bar{q'} \qquad + \text{crossings}
$$

- Run of the package at process :  $gg \to t \bar t gg$ 
	- Contents of dipole terms (Output of Mathematica code)

![](_page_24_Figure_2.jpeg)

#### - All soft/collinear limits (Output of Mathematica code)

The collinear and soft limits and the corresponding dipoles

NLO:  $({g, p[1]}, {g, p[2]})$  -->  $({t, p[3]}, {tbar, p[4]}$ ,  ${g, p[5]}, {g, p[6]})$ 

![](_page_25_Figure_3.jpeg)

- Plots of all soft/collinear limits

- Collinear limit:  $L(6) = \{ \theta_{15} \rightarrow 0 \}$ 

- Soft limit:  $L(10) = {E_5 \to 0}$ 

![](_page_26_Figure_3.jpeg)

<sup>28</sup> - Complete agreement (at least 12 digits) with the results in

S. Dittmaier, P. Uwer and S. Weinzierl, Eur. Phys. J. C59 (2009) 625

$$
b_0 = |\bar{M}|^2
$$

$$
d_0 = \sum_{all} D(i)
$$

![](_page_27_Picture_64.jpeg)

- The values of the version 2 is used

(Version 1 and 2 agrees at least 14 digits for  $|\bar{M}|^2$  and 12 digits for dipoles)

**3-2.** 
$$
pp \to W^+W^- + 1
$$
 jet

One mode of NLO real emission process  $u\bar{u} \to W^+W^- gg$ 

#### - Contents of dipole terms - All soft/collinear limits

```
Number of dipoles
                                                          [Dipolel] : 10
B1 : 10
{Splitting (1):(i,j)=(f,g)}: 0 (0)
                                                  -------------------
             [1.(ij,k) = (fg,k): Dij,k] 0 (0)
              [2.(ij,a) = (fq,a): Dij^a] \t0(0)2. \{1, 5\}{Splitting (2):(i,j)=(q,q)}: 2 (0)
                                                  3. \{2, 5\}[3.(ij,k) = (qq,k): Dij,k] 0 (0)
              [4.(ij,a)=(qq,a): Dij^a] 2 (0)
                                                  5. \{2, 6\}{Splitting (3):(a,i)=(f,g)}: 8 (0)
                                                  -------------------
             [5.(ai,k)=(fg,k): D^aai,k] 4 (0)
             [6.(ai,b) = (fq,b): D^a[i,b] 4 (0)
{Splitting (4):(a,i)=(g,g)}: 0 (0)
                                                  2. \{6\} \{1, 4, 5\} \{1, 2, 5, 6, 9, 10\}[7.(ai,k) = (gg,k): D^aai,k] 0 (0)
                                                  --------------------
             [8.(ai,b)=(qq,b): D^aai,b] 0 (0)
                                                  END
--------------------
```
The collinear and soft limits and the corresponding dipoles NLO: {  $\{u, p[1]\}$ ,  $\{ubar, p[2]\}$ } -->  $\{(Wp, p[3])$ ,  $\{Wm, p[4]\}$ ,  $\{g, p[5]\}$ ,  $\{g, p[6]\}$ } Collinear pairs Corresponding dipoles 1.  $\{5, 6\}$   $\{1, 2\}$  $\{3, 7\}$  $\{4, 8\}$ 4.  $\{1, 6\}$   $\{5, 9\}$  $\{6, 10\}$ Soft gluon Collinear assemble Corresponding dipoles 1.  $\{5\}$   $\{1, 2, 3\}$   $\{1, 2, 3, 4, 7, 8\}$ 

 $[Total]: 10$ 

(Massive dipoles : 0)

-------------------

- Collinear limit:  $\theta_{25} \rightarrow 0$ 

- Soft limit:  $E_5 \rightarrow 0$ 

![](_page_29_Figure_2.jpeg)

$$
\frac{\log |M(u\bar{u} \to W^+W^-gg)|^2}{\log \frac{||M|^2 - \sum D_i|}{|M|^2}}
$$
\n
$$
-2x
$$
\n
$$
x
$$
\n
$$
2x
$$

- Prediction

![](_page_29_Figure_5.jpeg)

- Complete agreement with the results

S. Dittmaier, S. Kallweit, P. Uwer, Phys.Rev.Lett.100(2008)062003, arXiv:0710.1577 [hep-ph]

#### -Input

1 0.5000000000000000D+03 0.0000000000000000D+00 0.0000000000000000D+00 0.5000000000000000D+03 2 0.5000000000000000D+03 0.0000000000000000D+00 0.0000000000000000D+00 -0.5000000000000000D+03 3 0.1329741000140751D+03 -0.6363565279102492D+02 -0.6997883706273866D+02 -0.4761718919424017D+02 4 0.2866753417240371D+03 -0.2542950722662938D+02 0.1806402621336436D+03 0.2060024436410712D+03 5 0.2620781822395729D+03 0.2202901744039709D+03 -0.6239572701521099D+02 0.1275303333223518D+03 6 0.3182723760223148D+03 -0.1312250143863166D+03 -0.4826569805569400D+02 -0.2859155877691829D+03 u(1)u¯(2) → W+(3)W−(4)g(5)g(6) <sup>m</sup><sup>W</sup> <sup>=</sup> <sup>80</sup>.425[GeV]

-Results

![](_page_30_Figure_5.jpeg)

13 digits agreement

## 3-3.Further check

- We checked the cancellation of all soft/collinear singularities in the following real emission processes

![](_page_31_Picture_16.jpeg)

# <sup>33</sup> 4. Outlook

- Summary
	- Dipole subtraction is a general and practical procedure at QCD NLO
	- Automated dipole subtraction: AutoDipole (Version 1.0 beta) publicly available

- Mathematica code and an interface with MadGraph

- Application to QCD backgrounds in LHC

- Complete agreement for

 $pp \to W^+W^- + 1$  jet :  $\bar{u}d \to W^+W^- gg$  $pp \to t\bar{t} + 1$  jet  $:gg \to t\bar{t}gg \quad u\bar{u} \to t\bar{t}gg \quad ug \to t\bar{t}ug \dots$ <br>  $pp \to W^+W^- + 1$  jet  $\bar{u}d \to W^+W^- gg$ 

- Checks of all soft/collinear safeties in many processes

Complex ones:  $gg \to t\bar{t}gg$   $gg \to t\bar{t}b\bar{b}g$   $gg \to W^+ \bar{u}dgg$ 

# **Plan**

- Long write-up paper in preparation
- Apply to interesting LHC processes
- Automate the creation of the integrated dipole

# Extra Slides

Process:  $gg \to t\bar{t}g$  35

#### - Contents of dipole terms - All soft/collinear limits

![](_page_34_Picture_52.jpeg)

 $[Total]: 12$ 

(Massive dipoles : 10)

-------------------

The collinear and soft limits and the corresponding dipoles NLO:  $\{(q, p[1]), \{q, p[2]\}\}\longrightarrow \{(t, p[3]), \{tbar, p[4]\}, \{q, p[5]\}\}$  $\label{eq:3.1} \mathcal{L}^{\text{in}}(\mathcal{L}^{\text{in}}(\mathcal{L}^$ 

![](_page_34_Picture_53.jpeg)

**ZKD** 

#### - Soft limit check

![](_page_35_Figure_1.jpeg)

- Collinear limit check

![](_page_35_Figure_3.jpeg)

![](_page_35_Figure_4.jpeg)

Process:  $gg \to t\bar{t}ggg$  37

- Background to the Higgs production mode:  $pp \rightarrow t\bar{t}$  H - One mode of NLO real emission process to  $pp \rightarrow t\bar{t} + 2\text{jets}$ 

- Contents of dipole terms - All soft/collinear limits

![](_page_36_Picture_69.jpeg)

END

#### - Soft limit check

![](_page_37_Figure_1.jpeg)

- Collinear limit check

![](_page_37_Figure_3.jpeg)